## Braindump2go Latest 70-573 Brain Dumps Questions More Than 98 Percent Real Microsoft 70-573 Exam (101-110)

MICROSOFT NEWS: 70-573 Exam Questions has been Updated Today! Get Latest 70-573 VCE and 70-573 PDF Instantly! Welcome to Download the Newest Braindump2go 70-573 VE&70-573 PDF Dumps:

http://www.braindump2go.com/70-573.html (285 O&As) Try 2015 Latet Updated 70-573 Practice Exam Questions and Answers, Pass 70-573 Actual Test 100% in 2015 New Year! Braindump2go Latest released Free Sample 70-573 Exam Questions are shared for instant download! Braindump2go holds the confidence of 70-573 exam candiates with Microsoft Official Guaranteed 70-573 Exa Dumps Products! 285 New Updated Questions and Answers! 2015 Microsoft 70-573 100% Success! Exam Code: 70-573Exam Name: TS: Microsoft SharePoint 2010, Application DevelopmentCertification Provider: MicrosoftCorresponding Certifications: MCPD, MCPD: SharePoint Developer 2010, MCTS, MCTS: Microsoft SharePoint 2010, Application Development 70-573 Dumps,70-573 Latest Dumps,70-573 Dumps PDF,70-573 Study Guide,70-573 Book,70-573 Certification,70-573 Study Material, 70-573 Exam Questions, 70-573 Training kit, 70-573 eBook, 70-573 Exam Prep, 70-573 Braindump, 70-573 Practice Exam,70-573 Practice Test,70-573 Practice Questions,70-573 Preparation Material,70-573 Preparation Guide TS: Microsoft SharePoint 20

> **Product Desc** Exam Number/ Questions and Answers: 285 Q&As Updated: Dec 1, 2015 \$120.00 \$99.99 PDF DEMO

573

Microsoft Certificat has assembled to exam resources, v

Braindump2go offi Development). You exams before you

CHECK OUT Printable PDF

QUESTION 101You have a document library named Documents. Minor and major version management is enabled for the document library. You plan to add a document named MyFile.docx to Documents. You create a console application that contains the following code segment. (Line numbers are included for reference only.)01 using (SPSite site = new SPSite("http://intranet"))02 {03 SPList documents = site.RootWeb.Lists["Documents"];04 FileStream fstream = File.OpenRead(@"MyFile.docx");05 byte[] content = new byte[fstream.Length];06 fstream.Read(content, 0, (int)fstream.Length);07 fstream.Close();08 site.RootWeb.Files.Add(documents.RootFolder.Url + "/MyFile.docx", content, true);09 SPFile file = site.RootWeb.GetFile(documents.RootFolder.Url + "/MyFile. docx");10 file.CheckIn(string.Empty);1112 }You need to ensure that all users can see the document. Which code segment should you add at line 11? A. file. Can Open File (true); B. file.Publish(string.Empty);C. file.ReleaseLock(string.Empty);D. file.Update(); Answer: BExplanation:MNEMONIC RULE: "Minor and major versions to Publish" Minor and major version management is enabled for the document library; therefore, we must use Publish()method.SPFile.Publish Methodhttp://msdn.microsoft.com/en-us/library/microsoft.sharepoint.spfile.publish.aspx QUESTION 102You create a Microsoft .NET Framework console application that uses a Representational State Transfer (REST) API to query a custom list named Products. The application contains the following code segment. Adventure Works Data Context code = new AdventureWorksDataContext(new Uri("http://contoso/vti/bin/listdata.svc"));codc.Credentials = CredentialCache.DefaultCredentials; You need to read all items in Products into an object. Which method should you use? A. code.Products.ToListB. code.Products.AllC. code.Products.AsQueryableD. code.Products.ElementAt Answer: AExplanation: MNEMONIC RULE: "read all items ToList" Interacting with SharePoint 2010 lists using REST, ASP.NET and ADO.NET Data Services <a href="http://extendtheenterprise.com/2010/11/03/using-sharepoint-2010-rest-apis-in-asp-net/Enumerable.ToList</a> TSource> Methodhttp://msdn.microsoft.com/en-us/library/bb342261.aspx QUESTION 103You have a helper method named CreateSiteColumn that contains the following code segment.static void CreateSiteColumn (SPWeb web, string columnName) {} You need to add a new site column of type Choice to a SharePoint site by using the helper method. Which code segment should you include in the helper method? A. SPField field = new SPFieldChoice(System.web.Lists[0].Fields, columnName);B.

```
web.Fields.Add(columnName, SPFieldType.Choice, true); web.Lists[0].Fields.Add(columnName, SPFieldType.Choice, True);
D. web.Lists[0].Views[0].ViewFields.Add(columnName); Answer: BExplanation:MNEMONIC RULE: "web.Fields.Add"
SPFieldCollection.Add Method (String, SPFieldType, Boolean)http://msdn.microsoft.com/en-us/library/ms472869.aspx
QUESTION 104You have a custom user profile property named MyProperty. You need to create a Web Part that displays the value
of MyProperty for the current user. Which code segment should you use? A. string profile =
SPContext.Current.Web.Properties("CurrentUser/MyProperty");B. string profile =
SPContext.Current.Web.Users["MyProperty"].ToString();C. UserProfileManager profileManager = new
UserProfileManager(SPServiceContext.Current);UserProfile userProfile = profileManager.GetUserProfile(SPContext.Current.Web.
CurrentUser.LoginName);string profile = userProfile["MyProperty"].ToString();D. UserProfileManager profileManager = new
UserProfileManager(SPServiceContext.Current);UserProfile userProfile = profileManager.GetUserProfile(SPContext.Current.Web.
CurrentUser.LoginName);string profile = userProfile.Properties.GetPropertyByName("MyProperty").ToString(); Answer: D
Explanation: MNEMONIC RULE: GetPropertyByNameuserProfile.Properties is ProfileSubtypePropertyManager object. See its
members in this MSDN article:ProfileSubtypePropertyManager Members
http://msdn.microsoft.com/en-us/library/microsoft.office.server.userprofiles.profilesubtypepropertymanager_members.aspxSee the
sample code at the link below. Creating profile properties and sections the SharePoint 2010 way-part 2, The code
http://pholpar.wordpress.com/2010/03/17/creating-profile-properties-and-sections-the-sharepoint-2010-waypart-2-the-code/
QUESTION 105You have a SharePoint Web application that has the URL http://intranet. You are creating a Microsoft .NET
Framework application that will display the title of the SharePoint site and will execute outside of the SharePoint server. You create a
textbox named textBoxTitle. You write the following code segment. (Line numbers are included for reference only.)01 ClientContext
context = new ClientContext("http://intranet"); 0203 Web site = context.Web;04 context.Load(site);0506 textBoxTitle.Text =
site. Title; You discover that line 0 6 generates an error. You need to ensure that the .NET application displays the title of the
SharePoint site in textBoxTitle. What should you do? A. Add the following line of code at line 02.context. ExecuteQuery(); B.
Add the following line of code at line 05.context.ExecuteQuery();C. Add the following line of code at line 05.
context. ValidateOnClient = true; D. Add the following line of code at line 02.context-ValidateOnClient = true; Answer: B
QUESTION 106You are creating a custom content type named CT1. You need to use a Feature to add an existing site column named
SiteCol1 to CT1.Which code segment should you include in the Feature? A. <Field ID="SiteCol1"/>B. <Field
ID="{XXXXXXX-XXXX-XXXX-XXXXX-XXXXXXXXXXX}" Name="SiteCol1"/>C. <FieldRef ID="SiteCol1"
"existing Field needs to be Referenced" FieldRef Element (ContentType) http://msdn.microsoft.com/en-us/library/aa543225.aspx
QUESTION 107You create a Web Part. You need to display the number of visits to a SharePoint site collection in a label named
LblVisits. You write the following code segment. (Line numbers are included for reference only.)01
SPSecurity.RuntfithElevatedPrivileges (delegate()02 {03 try04 {0506 LblVisits.Text = site.Usage.Visits.ToString () ;07 }08 finally
09 {1011 }12 }13 ); Which code segment should you add at line 05? A. SPSite site - SPContext.GetContext (HttpContext.Current
).Site;B. SPSite site = new SPSite (SPContext.Current.Site.ID );C. SPSite site = SPContext.Current.Site ;D. SPSite site -
SPControl.GetContextSite (HttpContext.Current); Answer: B QUESTION 108You plan to create a custom Web Part that displays
items from a custom SharePoint list named Project. You need to ensure that you can access the list by using strongly-typed objects in
Microsoft Visual Studio 2010. What should you do first? A. Edit the web.config file.B. Run spmetal.exe.C. Run ecmangen.exe.
D. Edit the Manifest.xml file. Answer: BExplanation:MNEMONIC RULE: "strongly-typed = spmetal.exe"The LINQ to
SharePoint provider is a new feature in SharePoint 2010 that allows you to use a strongly-typedentity model and the language
integrated query (LINQ) query syntax to query list data. Essentially, LINQ toSharePoint hides the complexity of developing CAML
queries from developers, which can reduce developmenttime and make code more readable. The LINQ to SharePoint provider
converts the LINQ expressions into CAML queries at run time. Although you can manually develop your entity classes, in most
cases, you will want to use the SPMetalcommand line tool. Using LINQ to SharePoint
http://msdn.microsoft.com/en-us/library/ff798478.aspx QUESTION 109You need to create a Web Part that displays all of the
content created by a specific user. You write the following code segment. (Line numbers are included for reference only.)01Dim
kRequest As New KeywordQuery(ServerContext.Current) 0203kRequest.QueryText = strQuery04Dim resultTbls As
ResultTableCollection = kRequest.Execute()Which code segment should you add at line 02? A. Dim strQuery As String =
"author:" & searchAuthorB. Dim strQuery As String = "docID:" & searchAuthorC. Dim strQuery As String = "SELECT Title,
Rank, Write, Url FROM SCOPE() WHERE author = " & searchAuthorD. Dim strQuery As String = "SELECT Title, Rank, Write,
```

Url FROM SCOPE() WHERE docID = " & searchAuthor Answer: A QUESTION 110You create two custom lists named Offices and Rooms.Rooms has the following columns:Offices that the following columns:You need to perform a Representational State Transfer (REST) query that returns a list of all the offices that have rooms with a capacity of 10. The query results must include the room titles and the equipment in each room. Which URL should you choose? A. /\_vti\_bin/ListData.svc/Offices \$expand=Rooms&filter=Rooms/Capacity eq 10B. /\_vti\_bin/ListData.svc/Offices &filter=Rooms/Capacity eq 10C. /\_vti\_bin/ListData.svc/Rooms \$expand=Offices&filter=Rooms/Capacity eq 10D. /\_vti\_bin/ListData.svc/Rooms &filter=Offices/Capacity eq 10 Answer: AExplanation:MNEMONIC RULE: "Offices-Rooms-Rooms/Capacity" You can use the Expand method to navigate from one entity to a related entity. You can append query strings to the URLs in order to specify filter criteria or query logic.Using the REST Interfacehttp://msdn.microsoft.com/en-us/library/ff798339.aspx Want to be 70-573 certified? Using Braindump2go New Released 70-573 Exam Dumps Now! We Promise you a 100% Success Passing Exam 70-573 Or We will return your money back instantly!

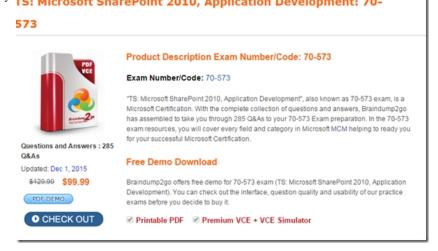

FREE DOWNLOAD: NEW UPDATED 70-573 PDF Dumps & 70-573 VCE Dumps from Braindump2go: http://www.braindump2go.com/70-573.html (285 Q&A)